# Comment aborder l'écriture d'un algorithme ? Comment organiser cette écriture ?

Jean-Cédric Chappelier (version 1.0), modifiée par Ronan Boulic

#### Version 1.9 – Novembre 2020

Ce document donne quelques conseils sur la méthode de travail pour se lancer dans l'écriture d'un algorithme puis, dans un second temps, pour l'écrire de façon formelle dans le cadre du cours « Information, Calcul et Communication ».

Dans la première étape nous nous concentrons sur les moyens d'identifier les composantes de la solution d'un problème conduisant à l'*ébauche* de l'algorithme. Dans la seconde étape nous insistons sur le style et la *syntaxe* d'écriture du pseudocode.

## **1 De la donnée du problème à** *l'ébauche* **de l'algorithme**

### **1.1 Les premières questions à se poser**

Le tout premier conseil est justement de ne pas commencer par la syntaxe (« *comment*  écrire? ») mais, vraiment, de commencer par le fond/le but (« *quoi* écrire? ») : ne vous bloquez pas sur comment écrire votre algorithme si vous ne savez pas encore clairement ce que vous voulez écrire.

Le premier conseil est donc de réfléchir, faire un/des brouillon(s), schémas, etc. Cette première étape est essentiellement une étape *papier-crayon* (ou tablette/stylet) dans laquelle on travaille la matière de la donnée de façon à identifier:

#### *- l'idée d'une méthode systématique reformulant les éléments de la donnée*

En l'absence d'une idée claire dès le départ, on cherchera à verbaliser :

*- les sous-problèmes ou actions à effectuer*

*- la séquence temporelle dans lequel ces actions doivent se succéder*

*- les éventuelles conditions auxquelles une action, ou sa répétition, est soumise*

**- sous quelle forme est-il préférable d'organiser les données pour être plus efficace**

**Exemples** : le cours fournit plusieurs illustrations de cette approche descendante en montrant, indépendamment de la donnée, des questions/réponses clarifiant le problème (M1.L2 slide 28), le principe de la solution (M1L2 slides 30-35, M1.L4 slide 9, 40), une ébauche de haut-niveau (M1.L3 slide 54, M1.L4 slides 27, 29).

# **1.2 Le rôle important de la structuration des données**

#### **1.2.1 Eviter de calculer plusieurs fois la même chose**

Le cours M1.L4 valorise le fait de *mémoriser des calculs intermédiaires* pour éviter de les refaire encore et encore. Cette stratégie est au cœur de l'approche appelée « programmation dynamique ».

Dans certains cas une mémorisation pertinente peut faire diminuer l'ordre de complexité dans la résolution d'un problème (ex : dans M1.L4 le calcul du triangle de Pascal ou de la suite de Fibonacci).

### **1.2.2 Variable, Liste, Table**

Le cours a introduit essentiellement deux outils pour l'organisation des données :

- la *variable* mémorise une seule donnée

- la *liste* mémorise un ensemble de données auxquelles on accède avec un indice entier i compris entre 1 et la taille de la liste N. Le premier élément de la liste L est L(1) et le dernier est  $L(N)$ .

La notion de liste peut être étendue en liste à plusieurs indices pour traiter des entités telles que des images, matrices etc. On parle souvent de *table* pour une liste à deux indices. Par exemple en M1.L4 on travaille avec une table des distances D à deux indices. On peut noter un élément de cette table D avec **D(i)(j)** ou **D(i,j)** avec :

- l'indice **i** à **gauche** est l'indice de *ligne*

- l'indice **j** à **droite** est l'indice de *colonne*

(pour se souvenir, penser au mot **licol**).

## **1.2.3 Comment rassembler plusieurs données de types différents**

Si l'entité X manipulée par l'algorithme est composée de plusieurs données de natures différentes (ex : entier, nombre à virgule, booléen, chaine de caractères, etc…), celles-ci ne peuvent pas appartenir à la même liste car les éléments d'une liste doivent tous être de même nature.

La première solution n'introduit aucune nouveauté par rapport aux conventions précédentes. Il suffit d'avoir autant de variables indépendantes qu'il y a de données de nature différente pour représenter X. Si on veut travailler avec un ensemble de N entités de même

nature que X, alors on peut créer une liste de taille N pour chacune des données qui composent X (ex : une liste de taille N de noms, une autre d'âges, une autres de salaires, etc…)

La seconde solution correspond au concept de structure en programmation. Chaque donnée composant X a un nom de variable. On associe ce nom de variable a l'entité X en les reliant avec l'opérateur point (ex : X.nom , X.age, etc…). On peut ensuite travailler avec une liste de N entités de même nature que X et accéder à la variable de l'élément d'indice i (ex : L(i).nom, L(j).age, etc).

## **1.2.4 Comment représenter la notion de lien entre deux éléments ?**

Certaines structures de données élaborées comme des graphes ont besoin d'indiquer qu'un élément est relié à un autre élément, en bref qu'il existe un *lien* entre ces deux éléments.

Le moyen classique utilisé en pseudocode pour représenter ce lien est très simple : il suffit de représenter l'ensemble des éléments par une liste de taille N. Chaque élément de la liste est désigné par son indice i dans la liste. C'est cette valeur d'indice i qu'il suffit de mémoriser pour exprimer un lien.

Si un élément est lié à plusieurs autres éléments il suffit de mémoriser une liste d'indices.

Remarque : l'implémentation de la notion de *lien* dans un langage donnée peut tirer parti d'autres concepts qu'on n'utilise pas en pseudocode, tel que *l'adresse* d'un élément. La traduction du pseudocode en code demande alors une étape de réflexion approfondie pour analyser toutes les conséquences de ses choix.

### **1.2.5 Pile**

La notion de *pile* n'est pas traitée dans le cours théorique mais mérite de l'être ici car elle se traduit très facilement en programmation (avec l'outil de *vector*). Une pile est comme une liste à un seul indice à la différence qu'**on ne peut accéder qu'à un seul élément de cette liste = le dernier qu'on y a rangé (LIFO = Last In, First Out),** comme dans une pile d'assiette où on ne peut reprendre que la dernière qu'on a posé sur la pile. Initialement une pile est vide et on peut y ajouter un élément à la fois. Celui-ci est mis à la suite du dernier élément de la pile et devient le nouveau « dernier élément de la pile ». Si la pile n'est pas vide, on ne peut enlever qu'un seul élément à la fois : c'est le « dernier élément » actuel. Les fonctions autorisées sur une Pile P sont les suivants :

**Taille(P)** : renvoie la taille de la pile P (éventuellement nulle) **Lire(P)** : renvoie la valeur du dernier élément de la Pile P mais sans l'enlever **Extraire(P)** : enlève et renvoie la valeur du dernier élément de la Pile P **Ajouter(P,** *valeur***)** : ajoute *valeur* sur le dessus de la Pile P

# **1.2.6 File d'attente** *(avancé)*

La notion de *file d'attente* n'est pas traitée dans le cours théorique ni en C++. Une file d'attente est comme une liste à un seul indice à la différence qu'**on ne peut accéder qu'à un seul élément de cette liste = le premier qu'on y a rangé (FIFI = First In, First Out),** comme dans une file d'attente à un guichet. Initialement une file est vide et on peut y ajouter un élément à la fois. Celui-ci est mis à la suite du dernier élément de la file et devient le nouveau « dernier élément de la file ». Si la file n'est pas vide, on ne peut enlever qu'un seul élément à la fois : c'est le « premier élément » qui y a été entré. Les fonctions autorisées sur une File Q sont les suivants :

**Taille(Q)** : renvoie la taille de la file Q (éventuellement nulle) **Lire(Q)** : renvoie la valeur du premier élément de la file Q mais sans l'enlever **Extraire(Q)** : enlève et renvoie la valeur du premier élément de la file Q **Ajouter(Q,** *valeur***)** : ajoute *valeur* comme dernier élément de la file Q

# **2 De l'ébauche de l'algorithme au pseudocode**

Une fois au clair sur le « quoi », et seulement à ce moment là, préoccupez-vous de la mise en forme.

Commencez pour cela par écrire formellement (en français tout de même) la description la plus précise possible **des entrées fournies à l'algorithme** et **la sortie** obtenue.

Au niveau des **entrées**, pour avoir une correspondance plus directe avec les langages de programmation, on distingue deux familles pour lesquelles on adopte la définition suivante:

- **Entrée = Entrée non-modifiée**: les valeurs fournies à l'algorithme peuvent être modifiée dans l'algorithme MAIS *ces modifications n'ont aucune conséquence à l'extérieur de l'algorithme.* C'est le cas classique et recommandé pour la robustesse de l'algorithme mais il induit parfois un surcoût du fait de la copie des valeurs des paramètres.
- **Entrée modifiée** : les entités fournissant ces valeurs en entrées peuvent être modifiées dans l'algorithme et cela *se répercute sur les entités externes à l'algorithme qui sont ainsi modifiées.* Cela correspond au passage par référence dans certains langages.

L'ordre des paramètres dans le prototype de la fonction devrait toujours refléter le même ordre: **entrées non modifiées / entrées modifiées**(on privilégie cet ordre car il est le plus proche de l'ordre **entrées / sorties**).

Remarque : ne pas confondre un *affichage* avec une « sortie ». Il est rare qu'un algorithme mentionne l'action d'afficher sauf si c'est explicitement le problème à résoudre.

Exemple : algorithme de recherche d'*une* des valeurs maximales dans une liste :

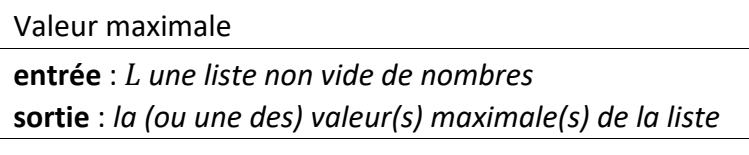

Par défaut, l'indication « **entrée** », utilisée seule, veut dire **entrée non-modifiée** Par défaut, l'indication « **sortie** » doit être associée à un résultat transmis avec l'instruction **Sortir** indiquée explicitement dans l'algorithme (expliquée plus loin).

# **3 Les composantes du pseudocode**

Utilisez ensuite les instructions suivantes pour écrire votre pseudocode :

- affectation : ← p.ex. :  $x \leftarrow 3$
- toutes les opérations mathématiques : notation usuelle p.ex. : *x* ≥ 2
- désignation d'un élément d'une liste : parenthèses rondes () ou carrées [], au choix p.ex. : le *i*-ème élément de la liste *L* : *L*(*i*) ou *L*[*i*]

# **3.1 Les structures de contrôle.**

**TRES important** : décaler sur la droite les instructions contrôlées (**indentation**) On peut ajouter une barre verticale pour mieux les distinguer

**3.1.1** « **Si** ... alors ... Sinon …» :

Le mot « alors » n'est pas écrit pour alléger le pseudocode La clause **Sinon** est optionnelle

> **Si** condition **Si** condition Instructions Instructions **Sinon Instructions**

On remplacera l'écriture ci-dessous par celle-ci :

**Sinon** Instructions

**Si** condition **Si Si négation de la condition** // ne rien faire and the state of the Instructions

### **3.1.2** « **Tant que** ... » : la **boucle conditionnelle** possède deux formes

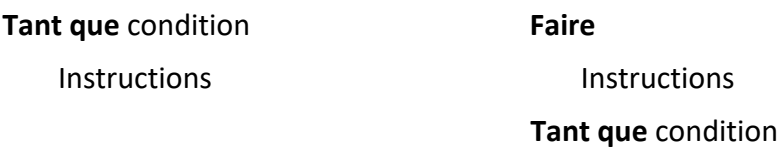

## **3.1.3** « **Pour …** » encore appelée **itération**

La boucle **Pour** à la forme suivante :

**Pour** *i* de *valeur\_initiale* à *valeur\_finale* **Instructions** 

Les conventions concernant les boucles « **Pour** » incluent :

- la *valeur\_initiale* n'est utilisée qu'*une seule fois* pour initialiser la variable de boucle *i*, *avant* le premier passage dans la boucle.
- la *valeur\_finale* peut éventuellement être modifiée par les instructions contrôlées
- Si *valeur\_initiale* ≤ *valeur\_finale* alors l'incrément est implicitement de 1
- Si *valeur\_initiale* ≥ *valeur\_finale* alors l'incrément est implicitement de -1
- En dehors de ces cas il faut préciser explicitement la valeur de l'incrément; **Pour** *i* allant de 1 à *n* de 2 en 2 // *ou* : par pas de 2 **Instructions**
- En cas d'ambiguïté, si une ou les deux bornes sont des variables qui *peuvent prendre des valeurs autorisant les deux interprétations d'incrément croissant ou décroissant*, il faut explicitement préciser dans quel sens doit varier la variable de boucle.

Dans l'exemple ci-dessous si *p* peut être aussi bien négatif que positif alors il faut explicitement préciser l'incrément :

**Pour** *k* allant de *p* à 0 par pas de -1 Instructions

Si l'ensemble décrit par la boucle est l'ensemble vide, la boucle ne se déroule pas du tout; p.ex.

> **Pour** *i* allant de 1 à *n* par pas de 1 **Instructions**

ne fera *rien* si *n* est inférieur ou égal à 0.

On utilisera la boucle conditionnelle **Tant que** si une *condition* supplémentaire doit être remplie pour poursuivre l'itération.

# **3.1.4** « **Pour tout** ... » :

Cette formulation de boucle peut être utilisée s'il n'est pas nécessaire de connaître la position/l'indice de l'élément dans l'ensemble *L* pour traiter cet élément :

**Pour tout** élément *x* de *L* 

Instructions utilisant seulement *x*

# **3.1.5 Terminaison prématurée d'une boucle ou itération**

 La terminaison prématurée d'une boucle doit être associée au test d'une condition ; elle peut être exprimée avec l'instruction inconditionnelle suivante :

Pour …..

**Instructions Si** condition **Sortir** de la boucle **Instructions** 

# **3.1.6 Passage prématuré à l'itération suivante d'une boucle**

Certains langages permettent de *passer prématurément à l'itération suivante d'une boucle* à l'aide d'un mot clef comme par exemple « continue » associé au test d'une expression logique. Cependant, il suffit d'inverser le test pour obtenir le même résultat. C'est pourquoi nous recommandons de remplacer la forme de gauche par celle de droite:

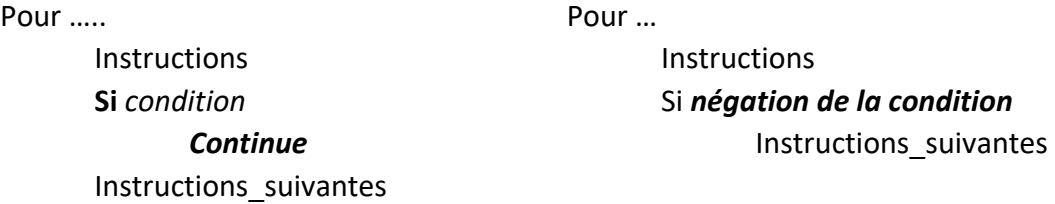

# **3.1.7 Bonne pratique sur le point de sortie**

Il est recommandé d'avoir un seul point de sortie d'une boucle, celui qui est exprimé au début avec le mot-clef **Tant que** ou implicitement avec la borne finale d'une itération **Pour**.

S'il y a des conditions supplémentaires à remplir il est préférable de les rassembler en ce point de sortie unique. La boucle **Tant que** est plus adaptée que l'itération **Pour** pour exprimer cette souplesse supplémentaire de l'exécution.

L'approche 3.1.5 est néanmoins acceptée pour traiter des conditions additionnelles.

## **3.1.8 Terminaison de l'algorithme ou d'une fonction** : « **Sortir** : »

**Sortir** : *x*

Notez que l'instruction « Sortir : » met fin à l'algorithme (même s'il y a encore des lignes en dessous). S'il s'agit d'une fonction cela quitte la fonction en retournant éventuellement une valeur utilisée au niveau supérieur de l'algorithme.

# **3.2 Actions de plus haut niveau.**

— si nécessaire, pour afficher une valeur/expression, utilisez simplement « afficher »; p.ex.: **afficher** *x*.

Sauf mention contraire dans la donnée, vous pouvez également utiliser tout algorithme *vu en cours* (taille, tri, recherche, plus court chemin) en le désignant par un nom suffisamment clair; par exemple :

 $- n \leftarrow$  taille(*L*)

 $- L<sup>0</sup>$ ← trier(*L*) ou  $L<sup>0</sup>$ ← tri(*L*)

Note : au niveau formel, il est préférable de considérer que les algorithmes ne modifient pas leur entrée mais produisent un nouvel objet (comme une fonction mathématique). Par exemple cidessus, la liste *L* n'est pas modifiée par l'algorithme de tri, mais celui-ci retourne une nouvelle liste (triée). Le cours M1.L4 illustre ce point.

# **4 Exemple**

Voici l'exemple complet, la recherche d'*une* des valeurs maximales dans une liste :

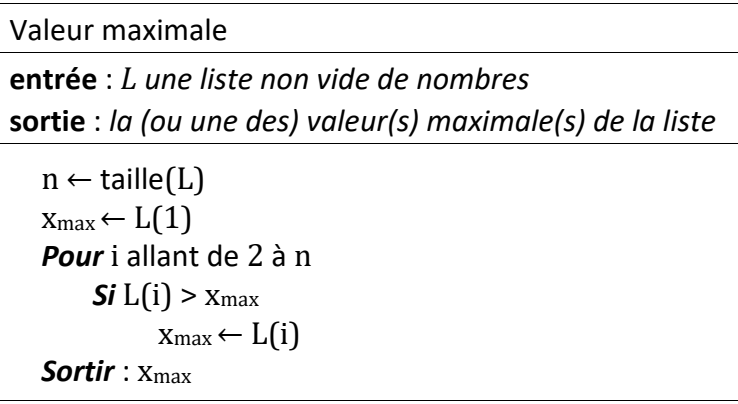

Notez que l'algorithme ci-dessus est correct dans tous les cas en raison des conventions :

- la boucle « **Pour** » ne fait rien si *n* vaut 1 (et donc, dans ce cas, on retourne finalement *L*(1));
- la description de l'entrée est toujours vraie : ci-dessus la liste *L* ne peut (axiomatiquement) pas être vide; il est donc important de bien préciser les hypothèses de départ. Par exemple l'algorithme suivant n'est pas correct :

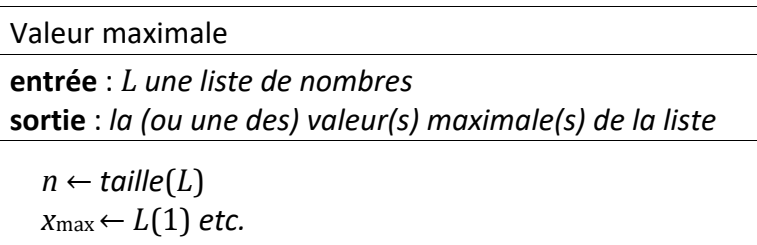

car *L*(1) n'est pas défini pour une liste vide (et que l'on n'a pas empêché cette possibilité *a priori*). Il faut donc l'écrire comme donné plus haut, et pas autrement, car il n'y a de toutes façons pas de définition de « la valeur maximale » pour une liste vide.